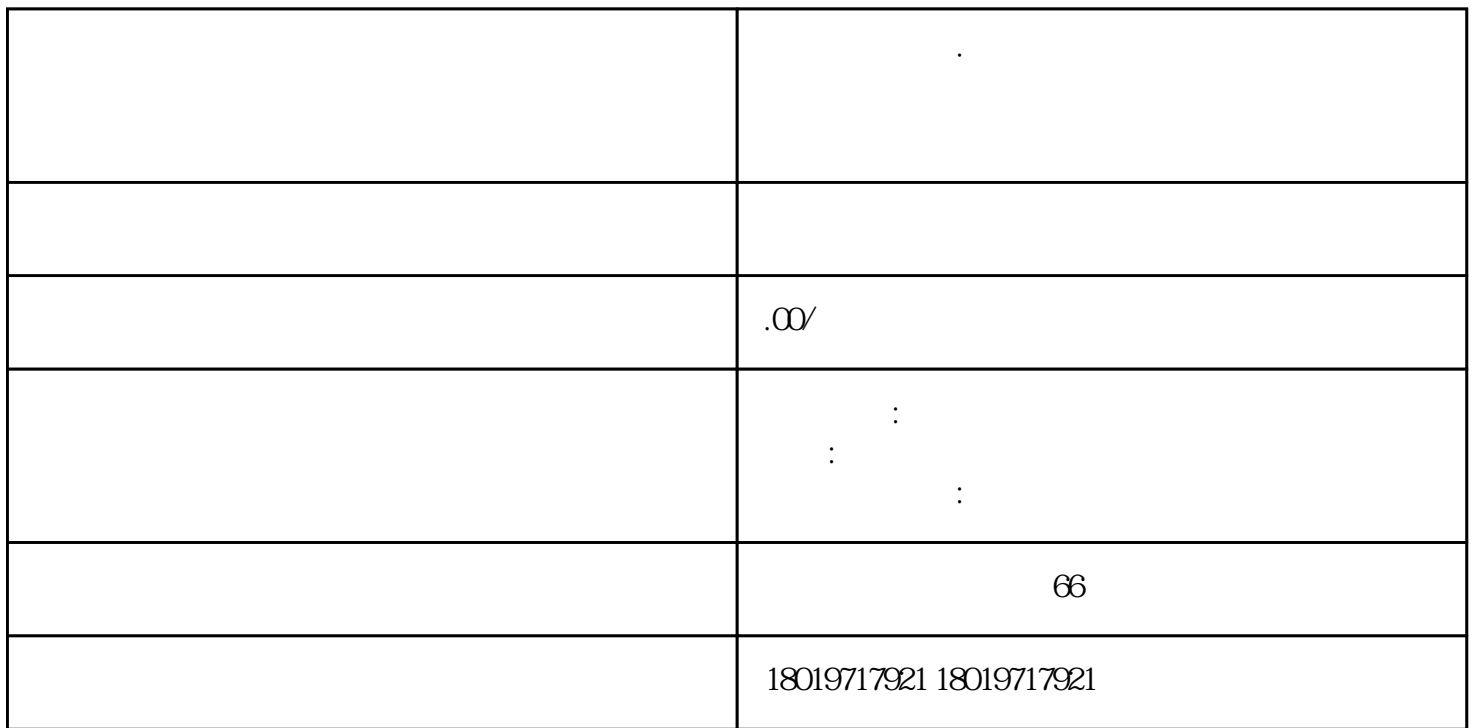

步:公司选址,然后准[备公司住所](https://www.zhihu.com/search?q=%E5%85%AC%E5%8F%B8%E4%BD%8F%E6%89%80&search_source=Entity&hybrid_search_source=Entity&hybrid_search_extra=%7B%22sourceType%22%3A%22article%22%2C%22sourceId%22%3A%22604964307%22%7D) [经营场所](https://www.zhihu.com/search?q=%E7%BB%8F%E8%90%A5%E5%9C%BA%E6%89%80&search_source=Entity&hybrid_search_source=Entity&hybrid_search_extra=%7B%22sourceType%22%3A%22article%22%2C%22sourceId%22%3A%22604964307%22%7D))合法使用证明(产权证或[者房屋使用权](https://www.zhihu.com/search?q=%E6%88%BF%E5%B1%8B%E4%BD%BF%E7%94%A8%E6%9D%83&search_source=Entity&hybrid_search_source=Entity&hybrid_search_extra=%7B%22sourceType%22%3A%22article%22%2C%22sourceId%22%3A%22604964307%22%7D)证明);

第三步:需要准备好公司章程以及合同(合同非公[司外商投资企业](https://www.zhihu.com/search?q=%E5%A4%96%E5%95%86%E6%8A%95%E8%B5%84%E4%BC%81%E4%B8%9A&search_source=Entity&hybrid_search_source=Entity&hybrid_search_extra=%7B%22sourceType%22%3A%22article%22%2C%22sourceId%22%3A%22604964307%22%7D)提供),需[要发起人](https://www.zhihu.com/search?q=%E5%8F%91%E8%B5%B7%E4%BA%BA&search_source=Entity&hybrid_search_source=Entity&hybrid_search_extra=%7B%22sourceType%22%3A%22article%22%2C%22sourceId%22%3A%22604964307%22%7D)等人员签名;

 $\frac{a}{\sqrt{1-\frac{a}{\sqrt{1-\frac{a$ 

 $\mu$  and  $\mu$  is the contract of  $\mu$ 

第九步:审批通过后,发[放电子执照](https://www.zhihu.com/search?q=%E7%94%B5%E5%AD%90%E6%89%A7%E7%85%A7&search_source=Entity&hybrid_search_source=Entity&hybrid_search_extra=%7B%22sourceType%22%3A%22article%22%2C%22sourceId%22%3A%22604964307%22%7D),然后申请人办理就[业参保登记](https://www.zhihu.com/search?q=%E5%8F%82%E4%BF%9D%E7%99%BB%E8%AE%B0&search_source=Entity&hybrid_search_source=Entity&hybrid_search_extra=%7B%22sourceType%22%3A%22article%22%2C%22sourceId%22%3A%22604964307%22%7D)

上海奉浦街道·许可证

合管理委员会委员等人员的任职文件[及身份证明](https://www.zhihu.com/search?q=%E8%BA%AB%E4%BB%BD%E8%AF%81%E6%98%8E&search_source=Entity&hybrid_search_source=Entity&hybrid_search_extra=%7B%22sourceType%22%3A%22article%22%2C%22sourceId%22%3A%22604964307%22%7D)

第七步:进[行实名认证](https://www.zhihu.com/search?q=%E5%AE%9E%E5%90%8D%E8%AE%A4%E8%AF%81&search_source=Entity&hybrid_search_source=Entity&hybrid_search_extra=%7B%22sourceType%22%3A%22article%22%2C%22sourceId%22%3A%22604964307%22%7D),没有注册的需要先注册;

**上海** 

 $1 - 3$ 

上海奉浦街道·许可证